# *ASQ FD&C GMP Quality Conference*

# **End User Testing for Performance Qualification of GXP/ Part 11 Systems – Off The Shelf (OTS)**

**Dr. Teri Stokes, GXP International, Concord, MA – USA**

**www. GXPInternational.comEmail: GXPINTL@RCN.com**

### **Context for Computer Validation Testing**

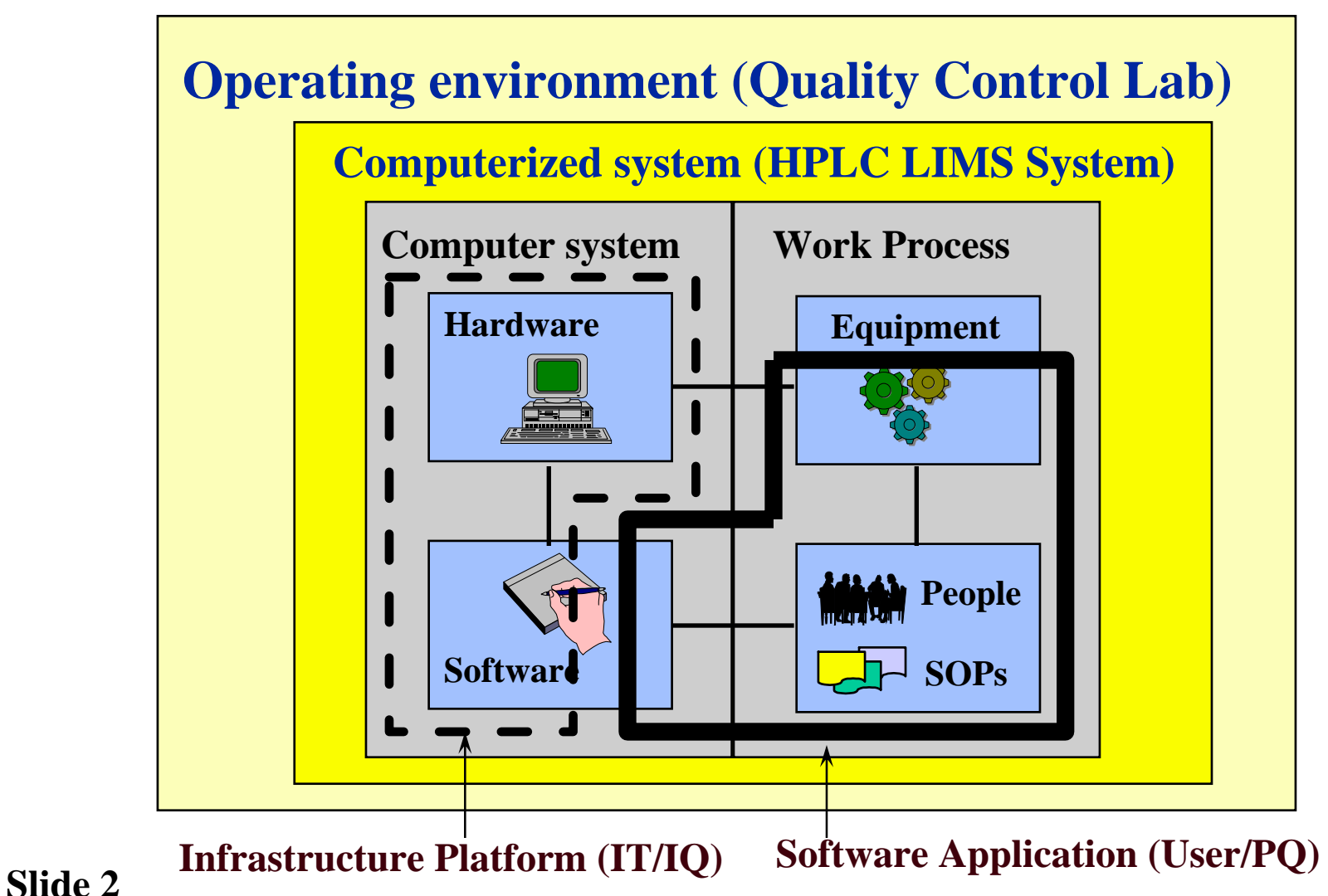

### **User Acceptance at System Go-Live**

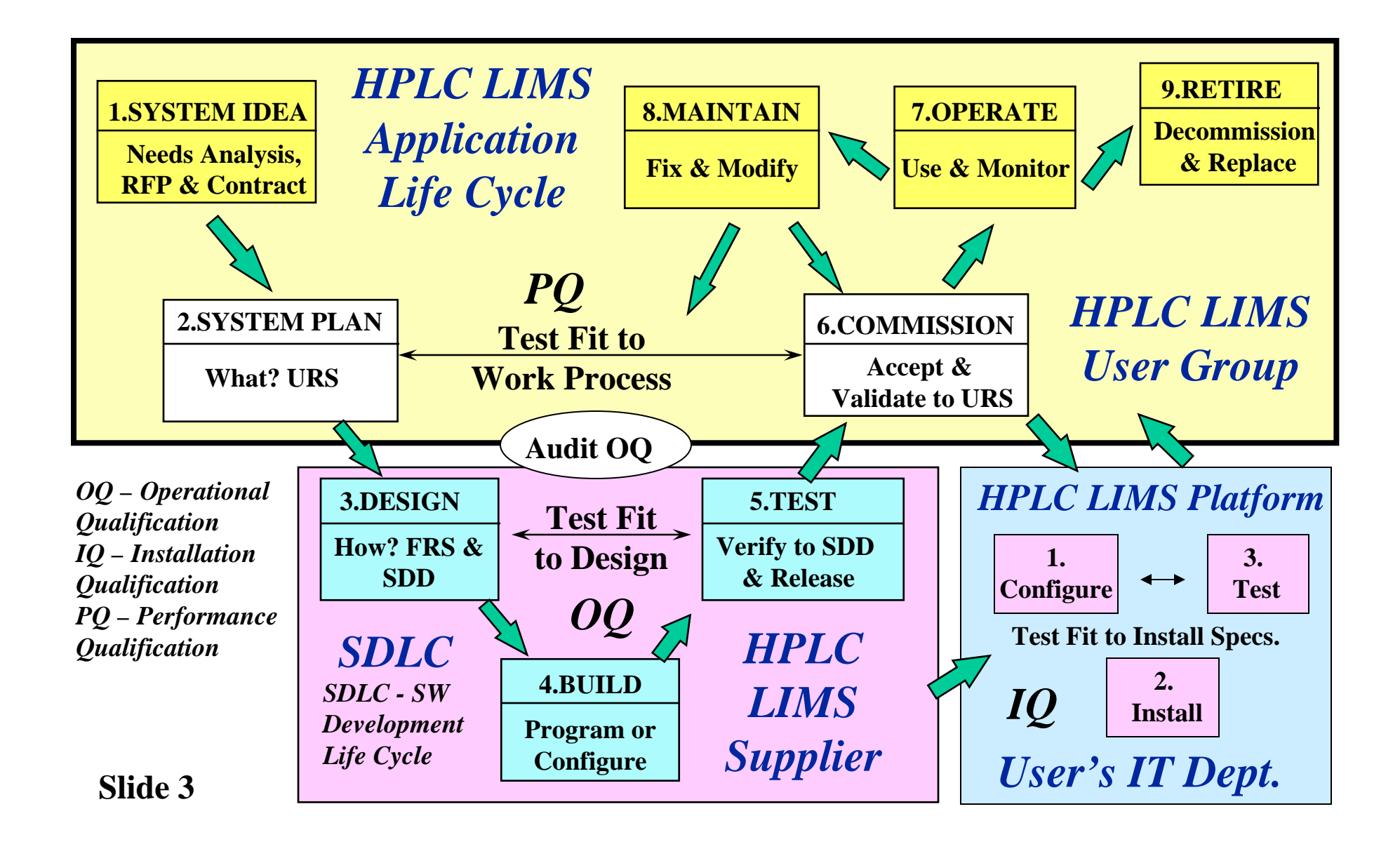

# **Change Control and Ongoing Testing**

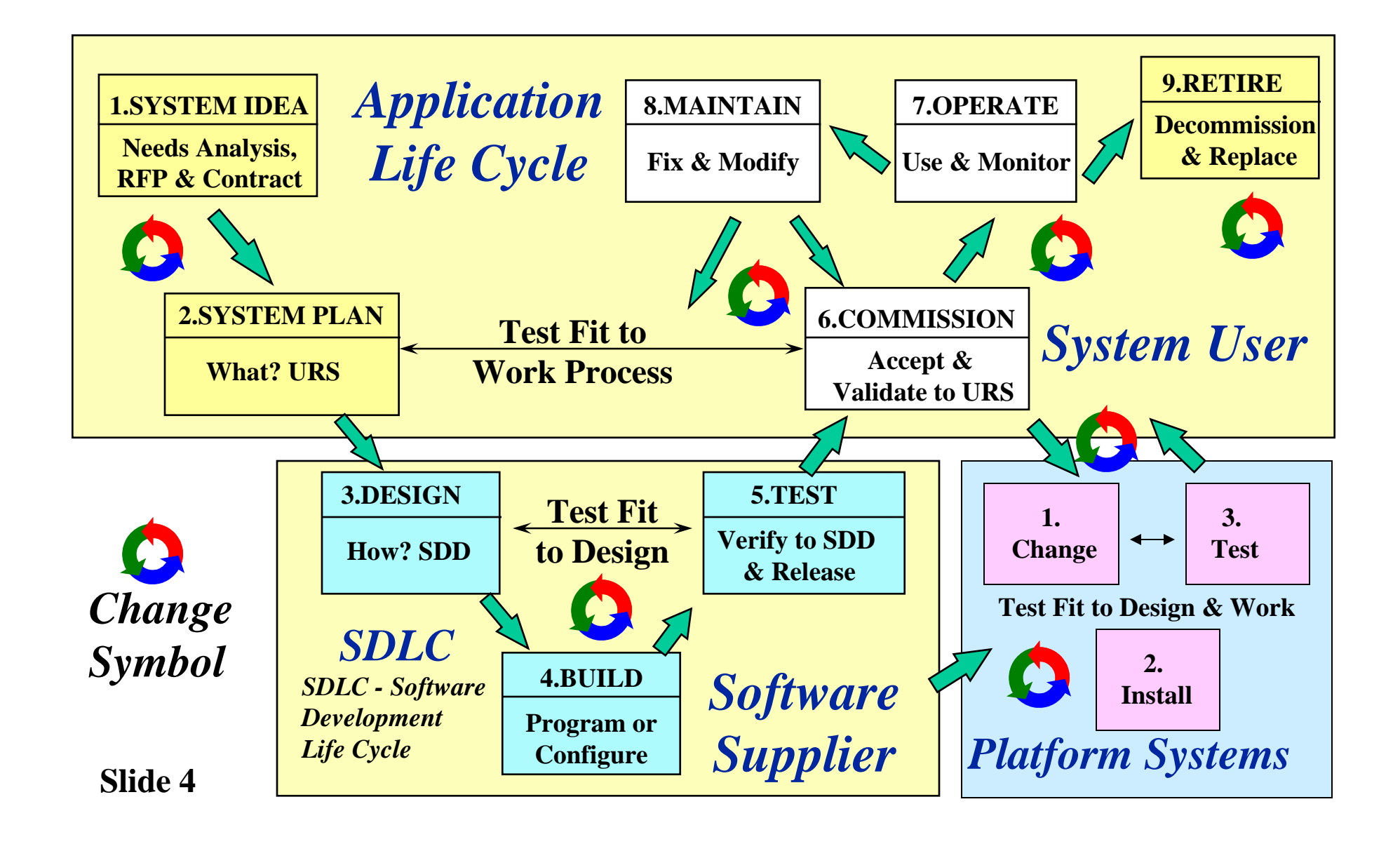

### **Application User's PQ\* Package**

**Prepared and maintained by User Department(s) Team**

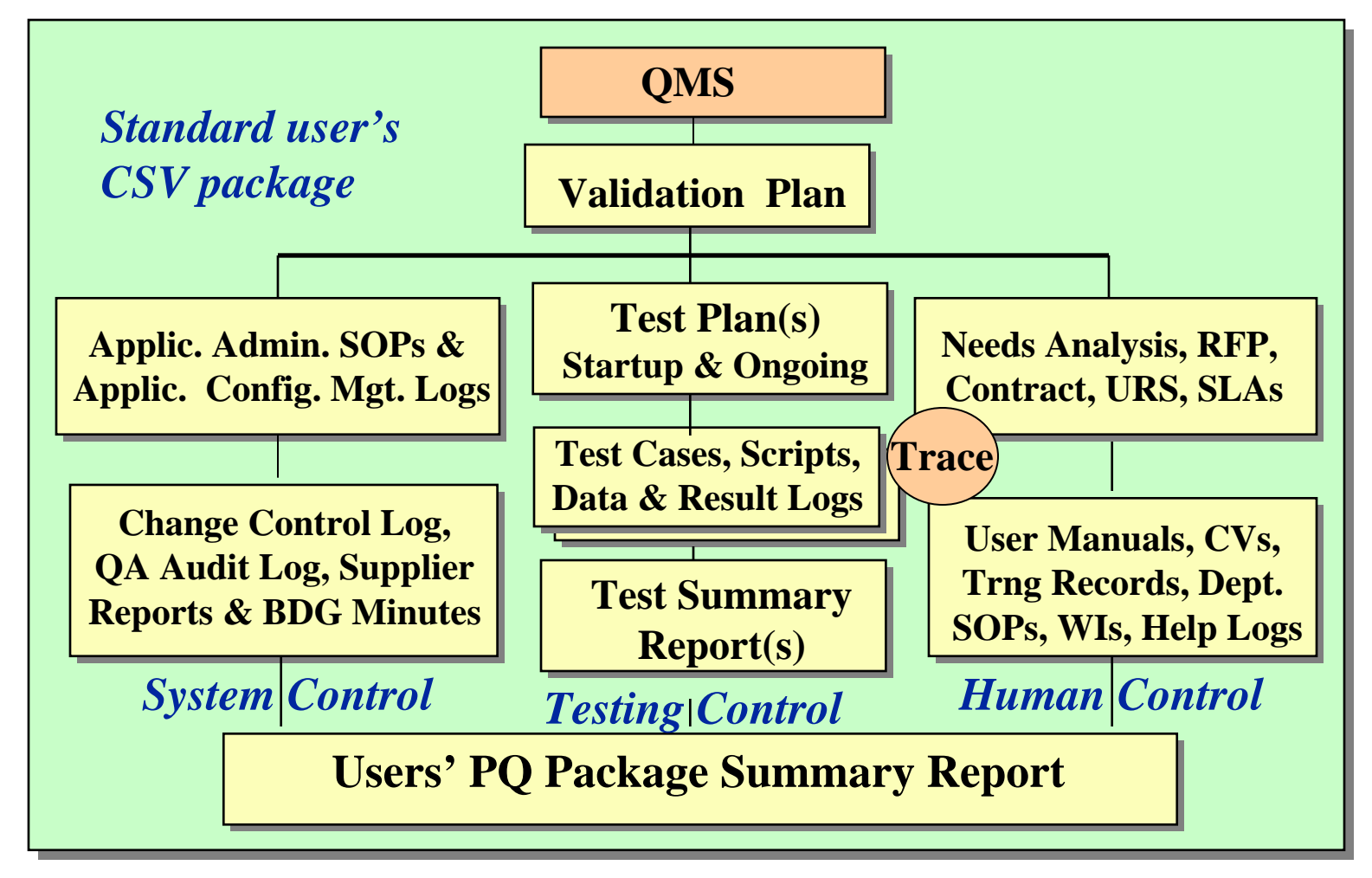

**Slide 5***\*PQ = Performance Qualification: Application meets URS workflows*

### **CSV Package Team Model**

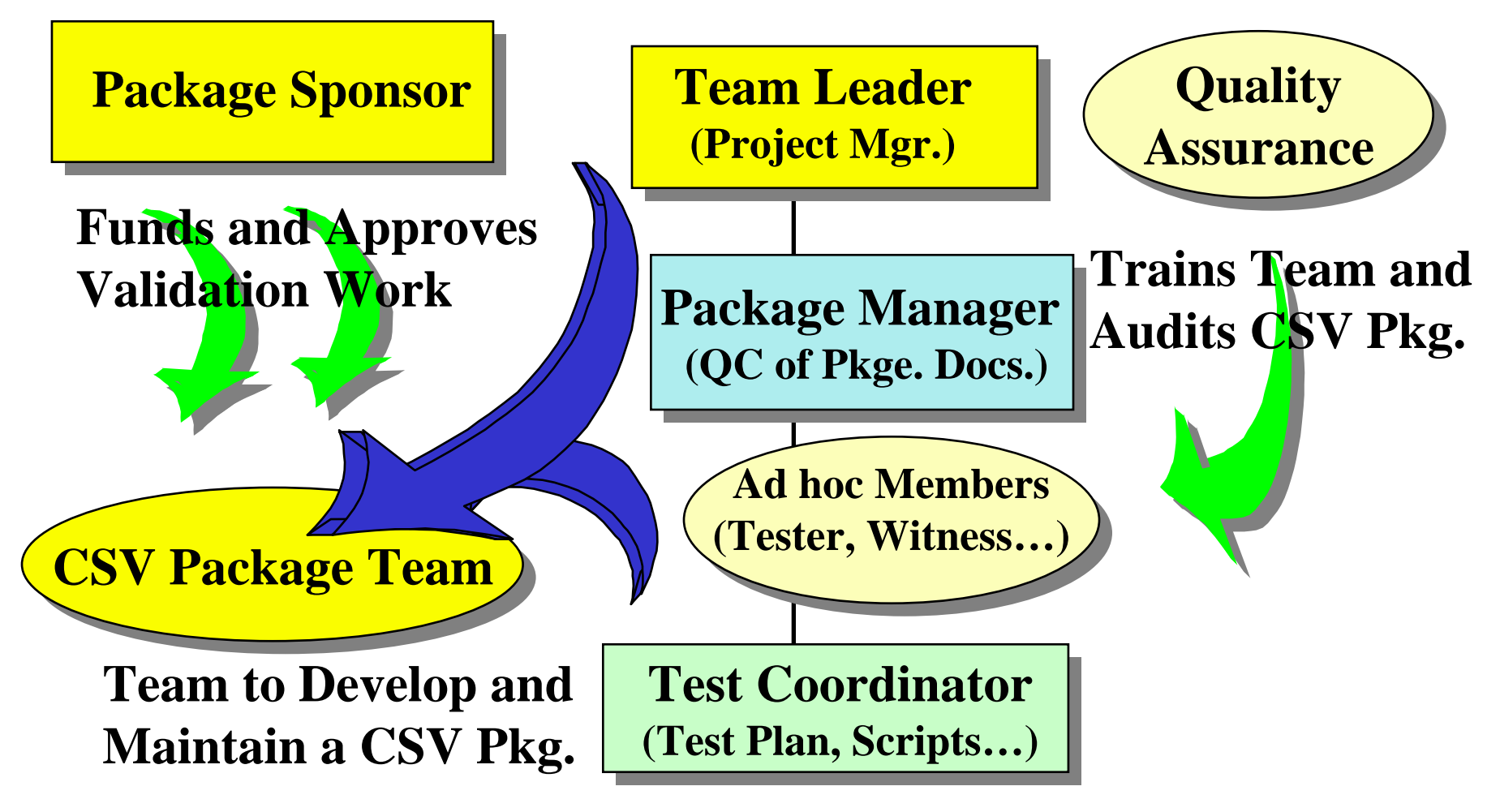

### **Requirements are required for testing.**

All formal testing requires a metric or benchmark (e.g. requirement) to test against. If you don't know your "expected results" then testing is meaningless and validation is not possible.

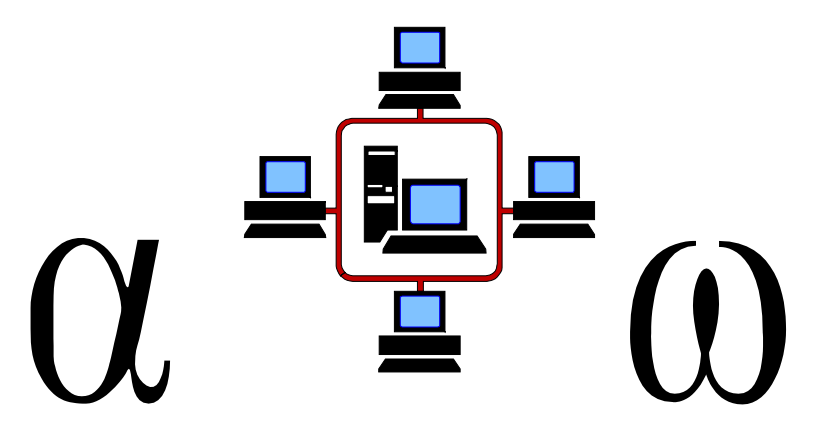

# **What do you need in a system?**

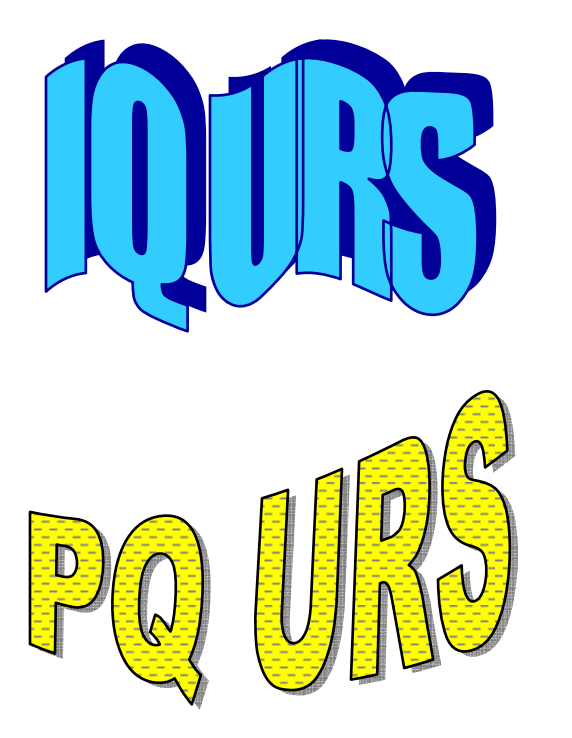

**Identify infrastructure needs**

**Identify work process needs**

# **AILLIGHGIIS**

### **Do You Have a Requirement or a Wish?**

# **HANTI INAIGRIEU** Yeş = Reduirement  $\bigcap_{\Lambda} \bigl[ \bigl( \begin{array}{c} \end{array} \bigr) \bigr] = \bigl[ \bigl( \begin{array}{c} \end{array} \bigr] \bigl/ \bigl( \begin{array}{c} \end{array} \bigr) \bigr]$

# **Step #1 Develop User Requirements**

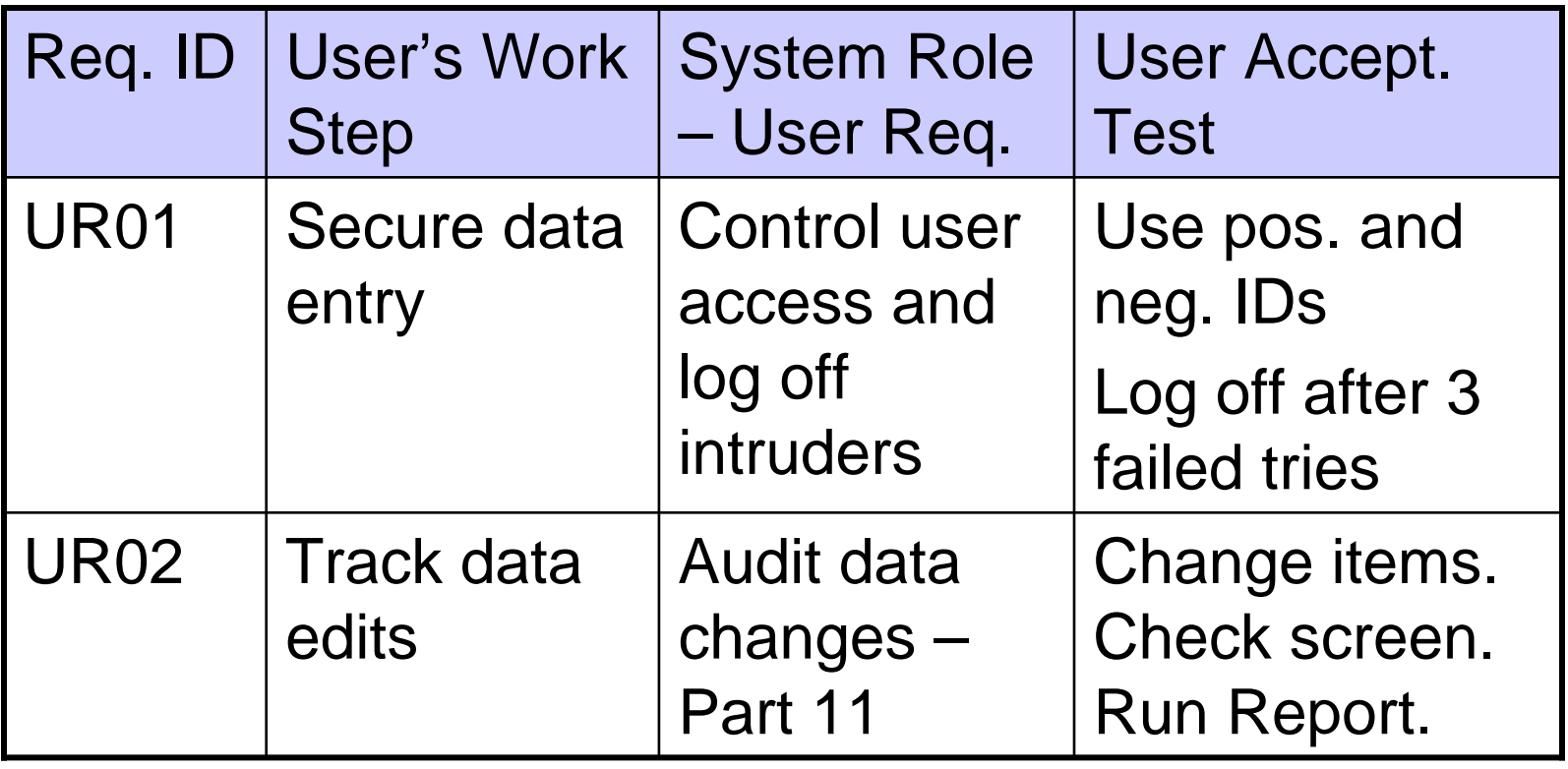

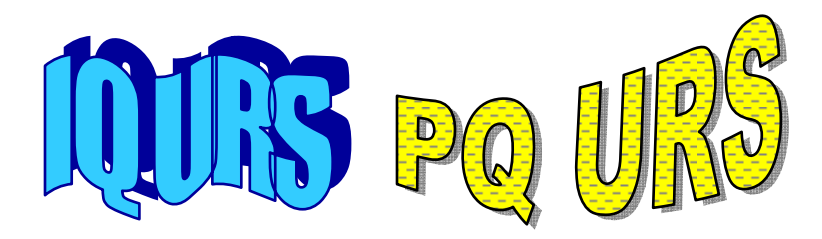

### **What Does the User's Process Need? (URS)**

### Production Planner:

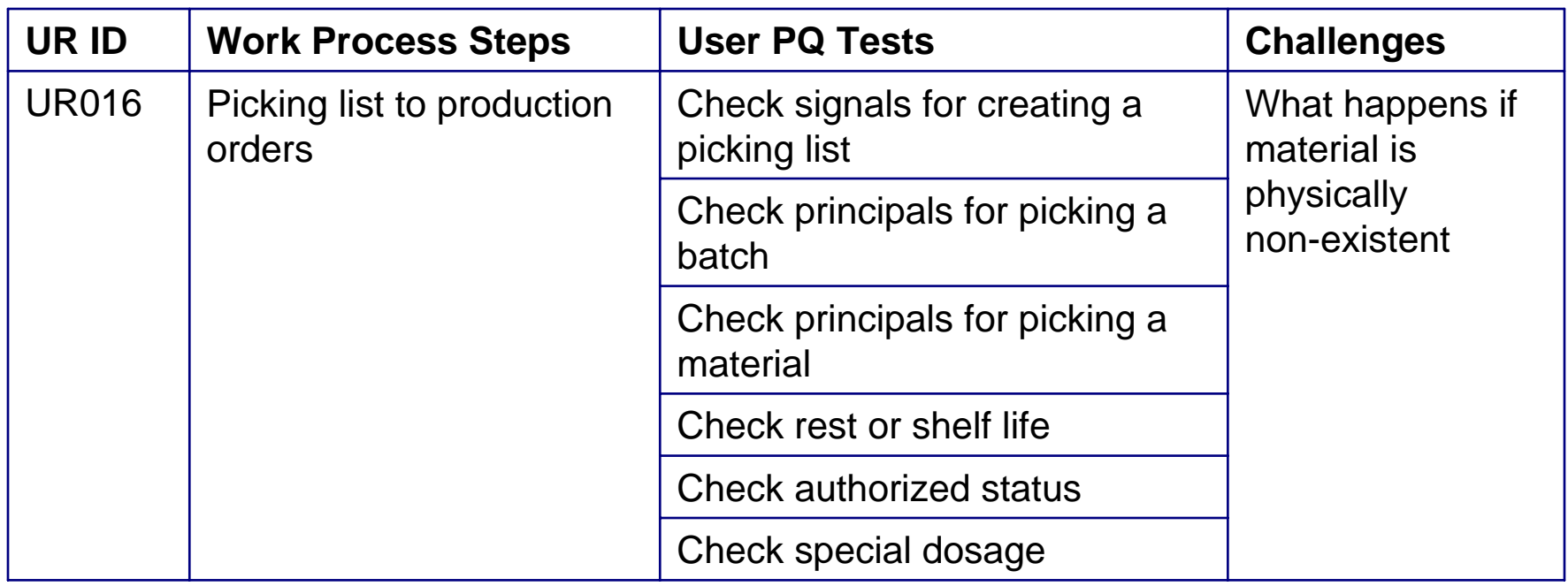

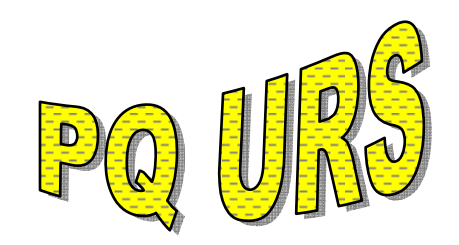

### **What Does the User's Process Need? (URS)**

### Production Operator -1:

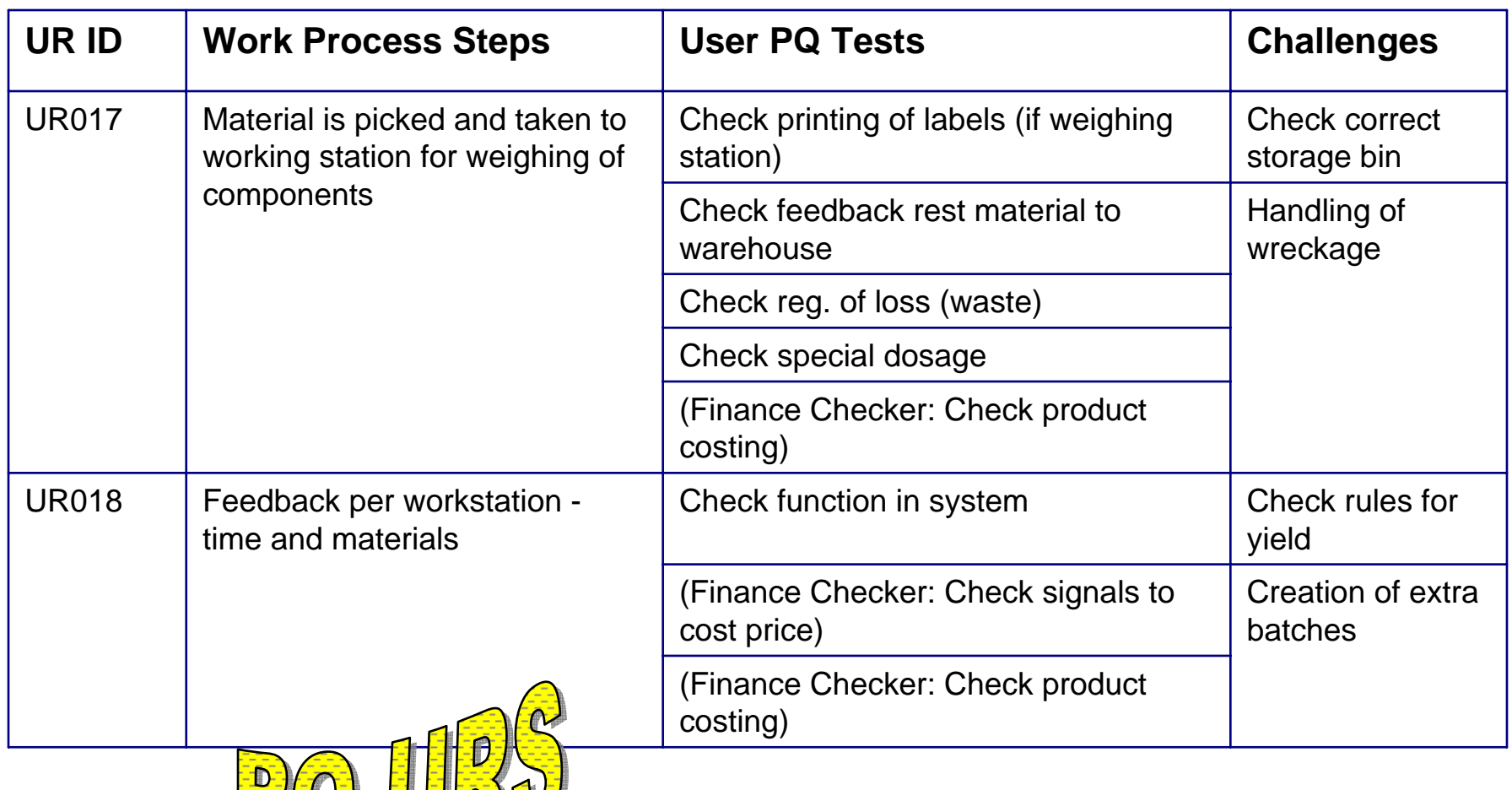

### **Data Capture – Lab URS View for PQ**

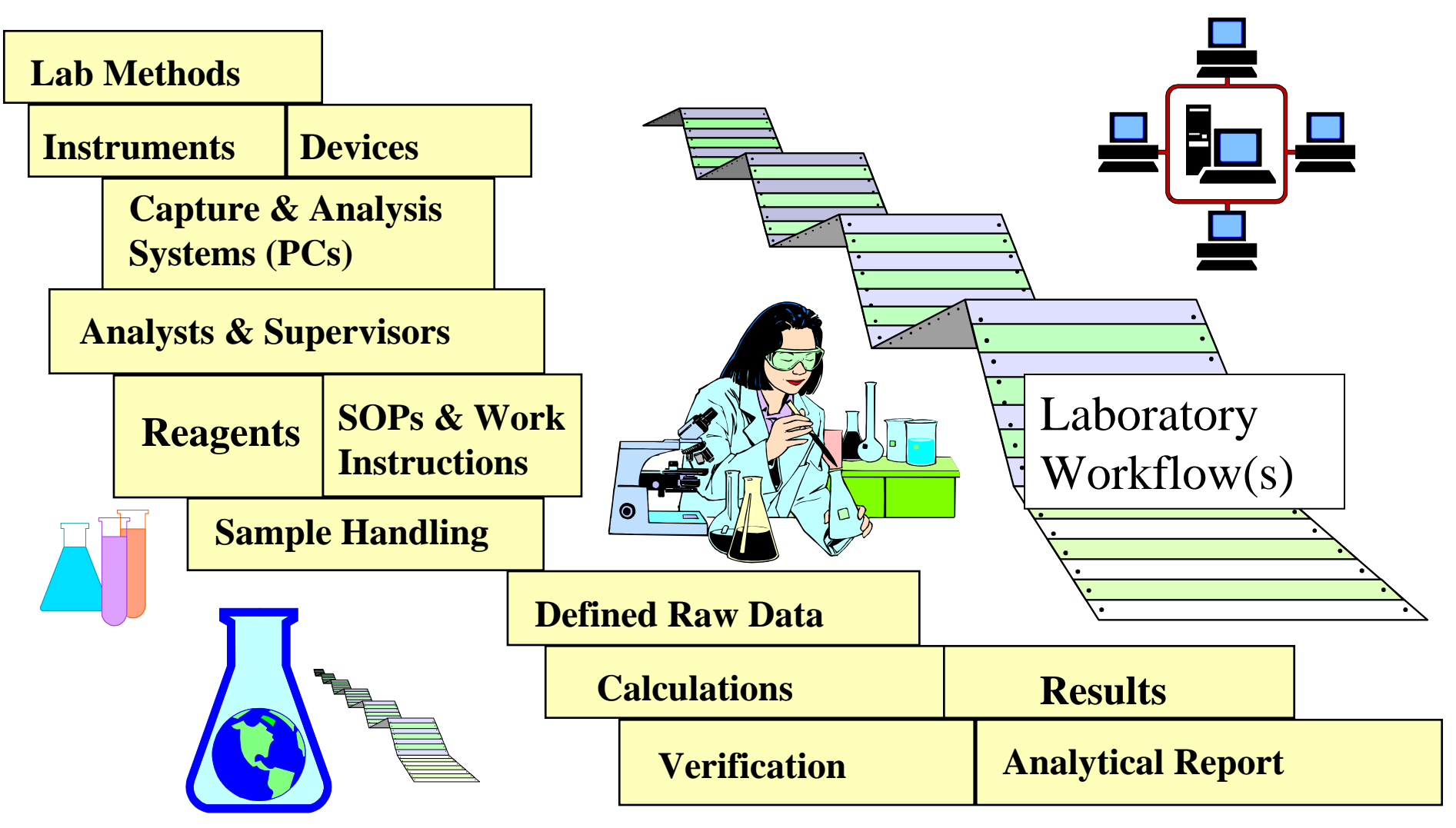

### **OECD GLP – Acceptance Testing**

- • "…there should be evidence that the system was adequately tested for conformance with acceptance criteria … prior to being put into routine use."
- "Formal acceptance testing requires the conduct of tests following a pre-defined plan and retention of all testing procedures, test data, test results, a formal summary of testing, and a record of formal acceptance."

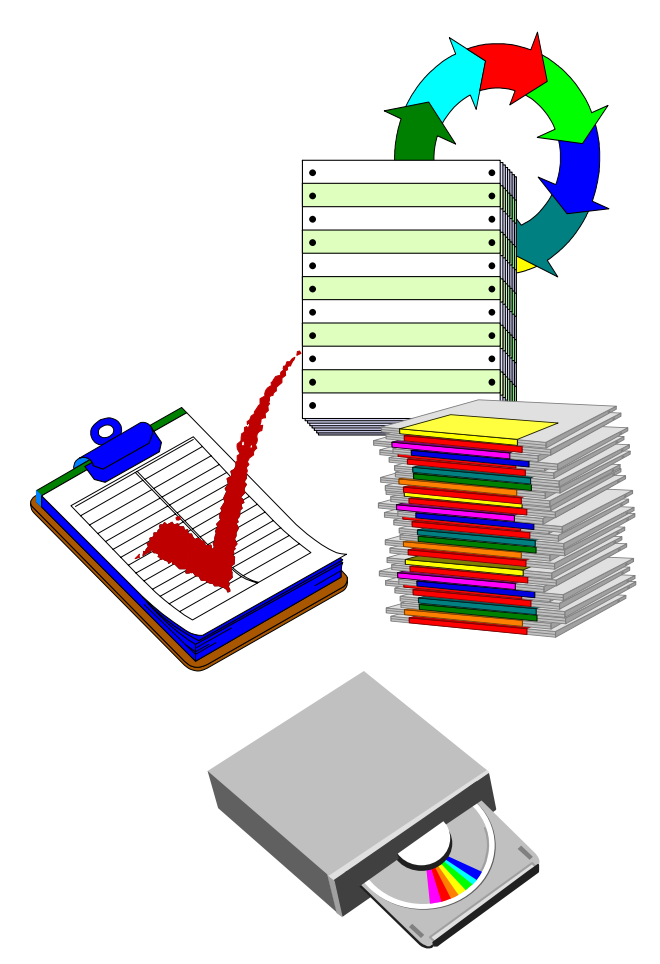

### **Step #2 – Map System to Work Process**

- **1. Team agrees a common workflow for use of system in the work process (URS).**
- **2. Workflow steps interacting with the system are identified.**
- **3. Critical workflow steps are described in an SOP or Work Instruction.**

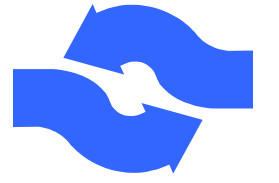

**Workflow Acts (URS)**

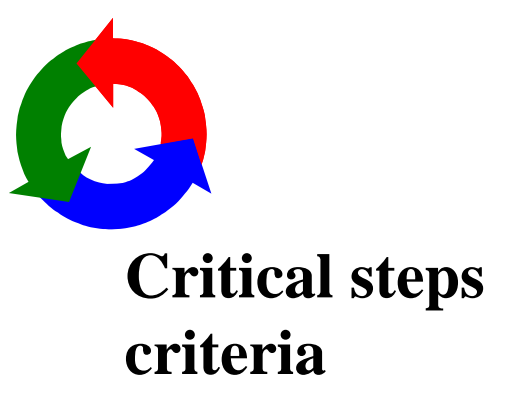

### **Step #2 – Map System to Work Process**

- **4. Each workflow step has positive and negative challenges identified in testing step procedures.**
- **5. Test scripts are organized by logical groups of workflow activities into Test Cases.**
- **6. Test Scripts and related documents are managed with large envelopes.**

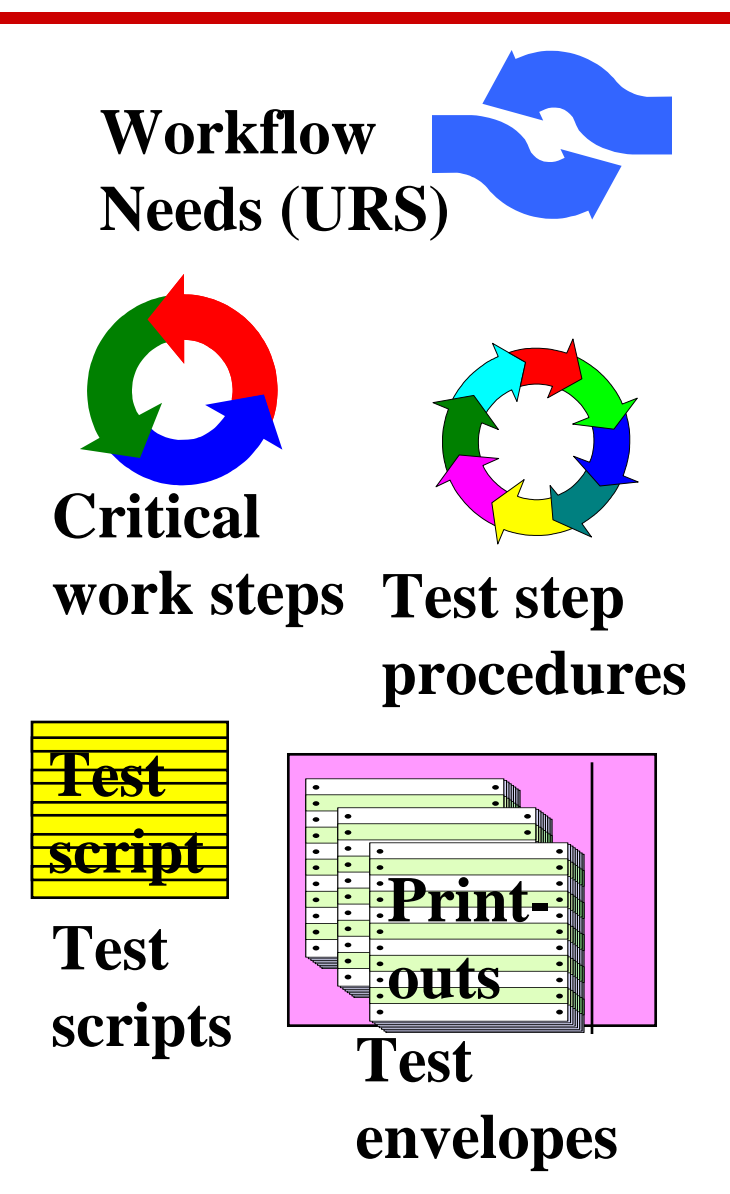

### **Step #3 – Make Logical Groups of Test Scripts**

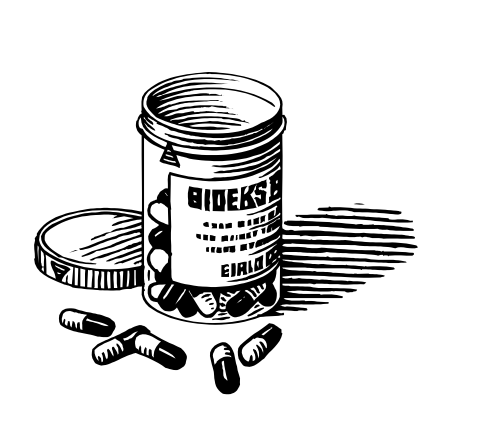

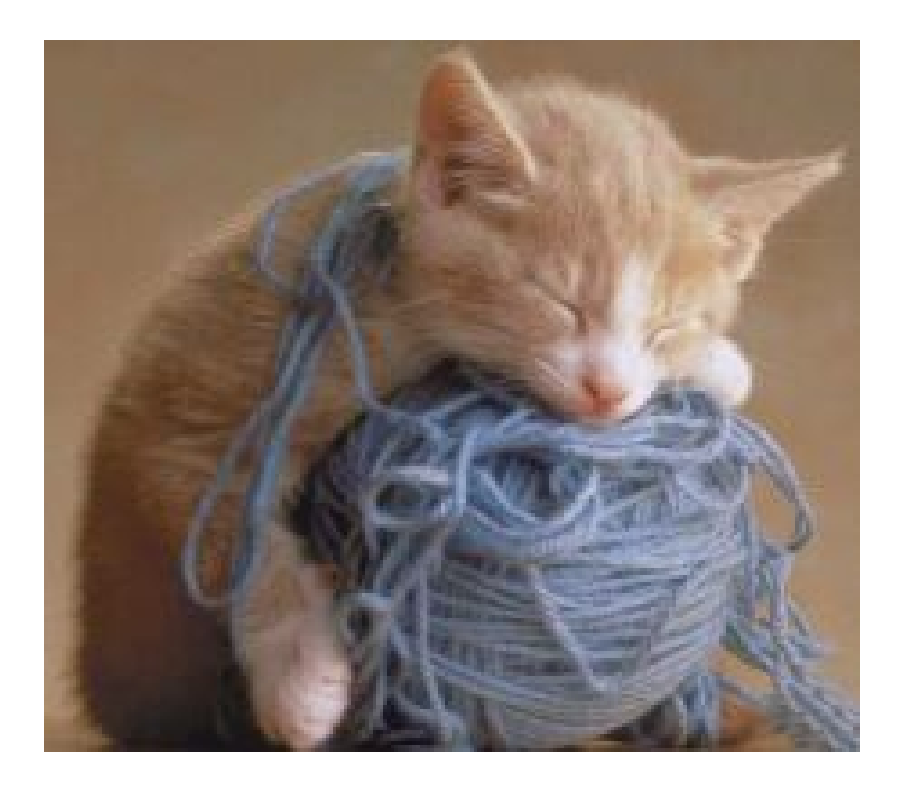

*Don't get tangled up in lots of Test Scripts! Organize them into Test Cases based on work process flow and requirements.*

### **Outline adapted from - IEEE Std. 829-1983**

- 1. Test Case Identifier unique & related to Test Plan ID
- 2. Test items scope of features being tested & URS items addressed with table of Test Scripts to be used
- 3. Input requirements user roles, system privileges, input data types ...
- 4. Output requirements reports, listings, screen printouts
- 5. Environmental needs user materials, training, physical setup
- 6. Special procedure requirements anomaly handling
- 7. Inter-case dependencies cases to be run prior to this

# **User Test Case Descriptions (PQ)**

**To include normal, problem, and stress conditions in user's work process environment.**

TC01. Work Area Preparedness – SOP, WI, Manual TC02. System Setup/Admin – User Profiles, DB schema TC03. Work Process – Activity A (*vanilla run* ) TC04. Work Process – Activity B (*chocolate issues* ) TC05. Work Process – Activity C (*strawberry stresses* ) TC06. Special Challenges – Multi-user, Problem work

# **Server Test Case Descriptions (IQ)**

### **To include normal, problem, and stress conditions in IT/IS environment.**

TC01. Hardware Operations TC02. Operating System (O/S) & Software Tools TC03. Database Engine (DB) & Query Tools TC04. Network Operations – LAN/WAN TC05. Platform Routine Backup & Recovery TC06. Platform Disaster Recovery – System & Data

### **Test Step # 4 Develop a Test Plan**

### **Prepared and maintained by User Department(s) Team**

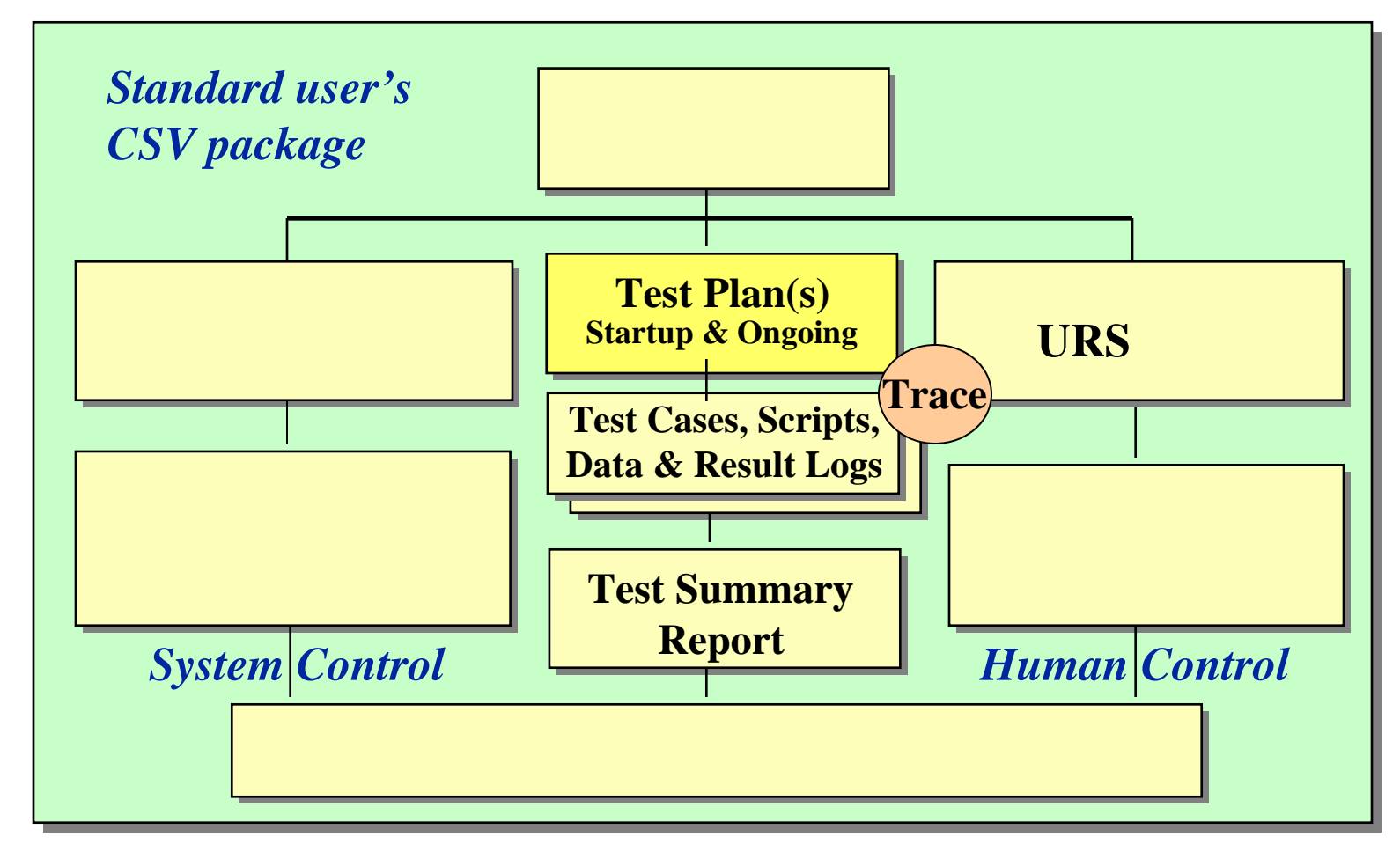

### **Test Step # 4a Develop a Trace Matrix**

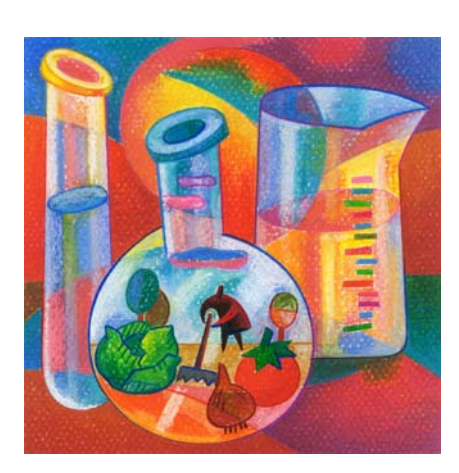

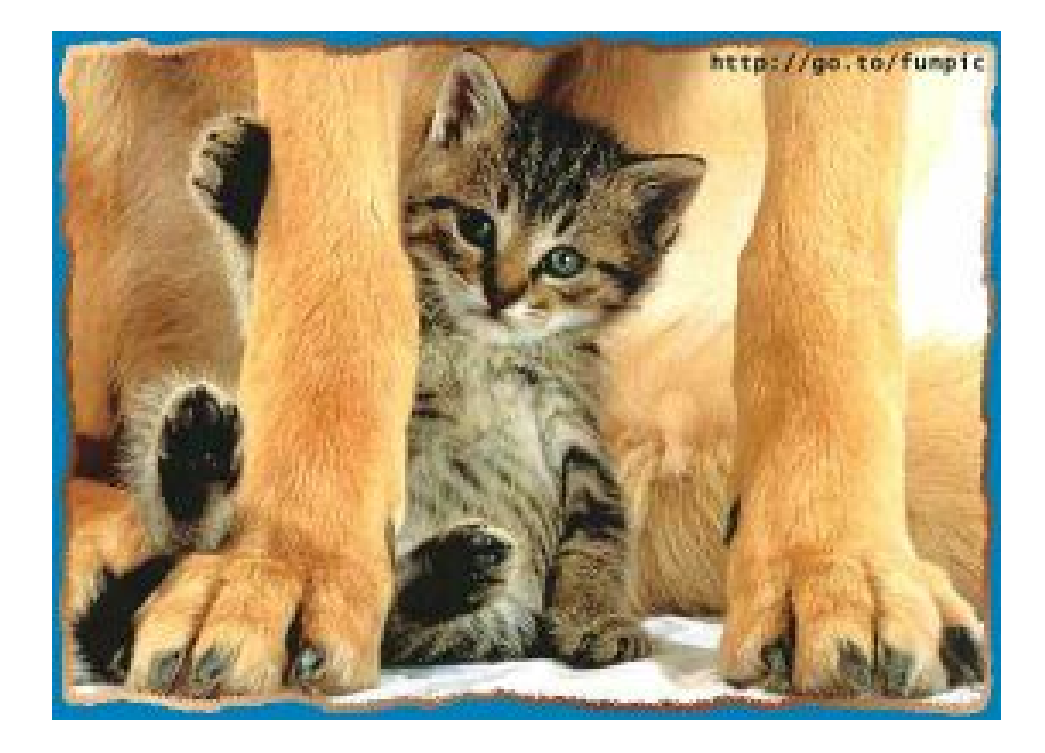

*No testing project is too big or too small for a trace matrix. Always trace Test Scripts to Requirements to ensure that all requirements have been sufficiently tested.*

### **IEEE Format for a Software Test Plan**

**Software Test Plan Outline - IEEE Std. 829-1983**

- **1. Test plan identifier**
- **2. Introduction**
- **3. Test items**
- **4. Features to be tested**
- **5. Features not to be tested**
- **6. Approach**
- **7. Item pass/fail criteria**
- **8. Suspension criteria & resumption requirements**

### **IEEE Format for a Software Test Plan**

**Software Test Plan Outline - IEEE Std. 829-1983**

- **9. Test deliverables**
- **10. Testing tasks**
- **11. Environmental needs**
- **12. Responsibilities**
- **13. Staffing and training needs**
- **14. Schedule**
- **15. Risks and contingencies**
- **16. Approvals** (IEEE Tel: 800-678-4333)

**Test Coordinator** – writes test plan, test cases, and prepares testing materials. Trains testers & witnesses, manages testing process, and tracks results and anomalies. Writes conclusion per case. Writes test summary report. Organizes test records in a test records binder.

> **Roles & Responsibilities**

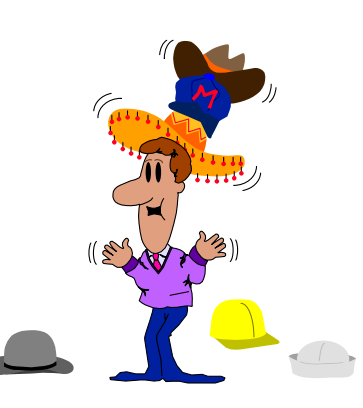

- **Script author** can never be tester or approver of same script, but can witness testing of same script
- **Script approver** independent reviewer of script for content and strategy
- **Tester-** performs test, records system response, and signs script for accurate recording of system response
- **Witness** verifies that tester is prepared and ready to perform test, checks presence of final test records, and signs script for compliance to testing practices SOP

**Roles & Responsibilities**

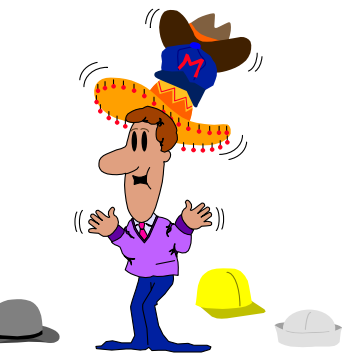

# **Test Script Author Guidelines – High 5**

- **1. Keep Tester Alert** author scripts that can be executed within 30-50 minutes.
- **2. Rule of Three** test key functions 3 times using a variety of challenges – normal, problem a, and issue b
- **3. Trace to Requirements** identify requirements being addressed by each script.
- **4. System Output** have at least one screen print or report per test script. Identify label info needed for output.
- **5. More than Pass/Fail** have tester write out an observed system response.

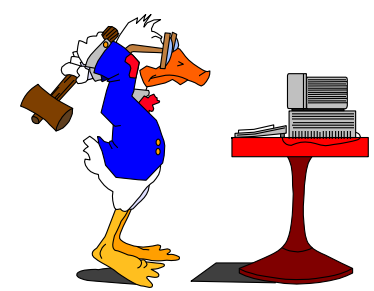

### **Part 11 Guidance\*: GXP Testing Principles**

- **5.1 System requirements Specifications:** Established, documented end user requirements are essential. (GXP, Part 11, work process – scanning, scalability, operating environment requirements)
- **5.2 Documentation of Validation Activity:** Management approved plan(s), procedures and report(s).
- **5.3 Equipment Installation**: Qualify installation prior to testing.

### **Part 11 Guidance\*: GXP Testing Principles**

- **5.4 Dynamic Testing:** 5.4.1 Test conditions, simulation tests, and live, user-site tests. 5.4.2 - Software testing to include structural, functional, and program build testing. 5.4.3 – Quantifiable tests recorded in quantified, not pass/fail terms.
- **5.5 Static Verification Techniques:** Document and code inspections, walk-throughs, and technical reviews.
- **5.6 Extent of Validation**: System risk to product safety, efficacy, and quality. System risk to data integrity, authenticity, and confidentiality. System complexity.

### **Part 11 Guidance\*: GXP Testing Principles**

- **5.7 Independence of Review:** CSV to be performed by persons other than system developers.
- **5.8 Change Control (Configuration Management):** Systems to control changes and evaluate extent of revalidation needed. Regression testing is a key tool.

### *5.6 Extent of Validation: Based on*

- *System risk to product safety, efficacy, and quality*
- *System risk to data integrity, authenticity, and confidentiality*
- *System complexity.*

#### **Slide 30**\* Retracted Draft Guidance

# **Step #5 - Prepare Test Script Materials**

### **Prepared by Test Coordinator & Package Team**

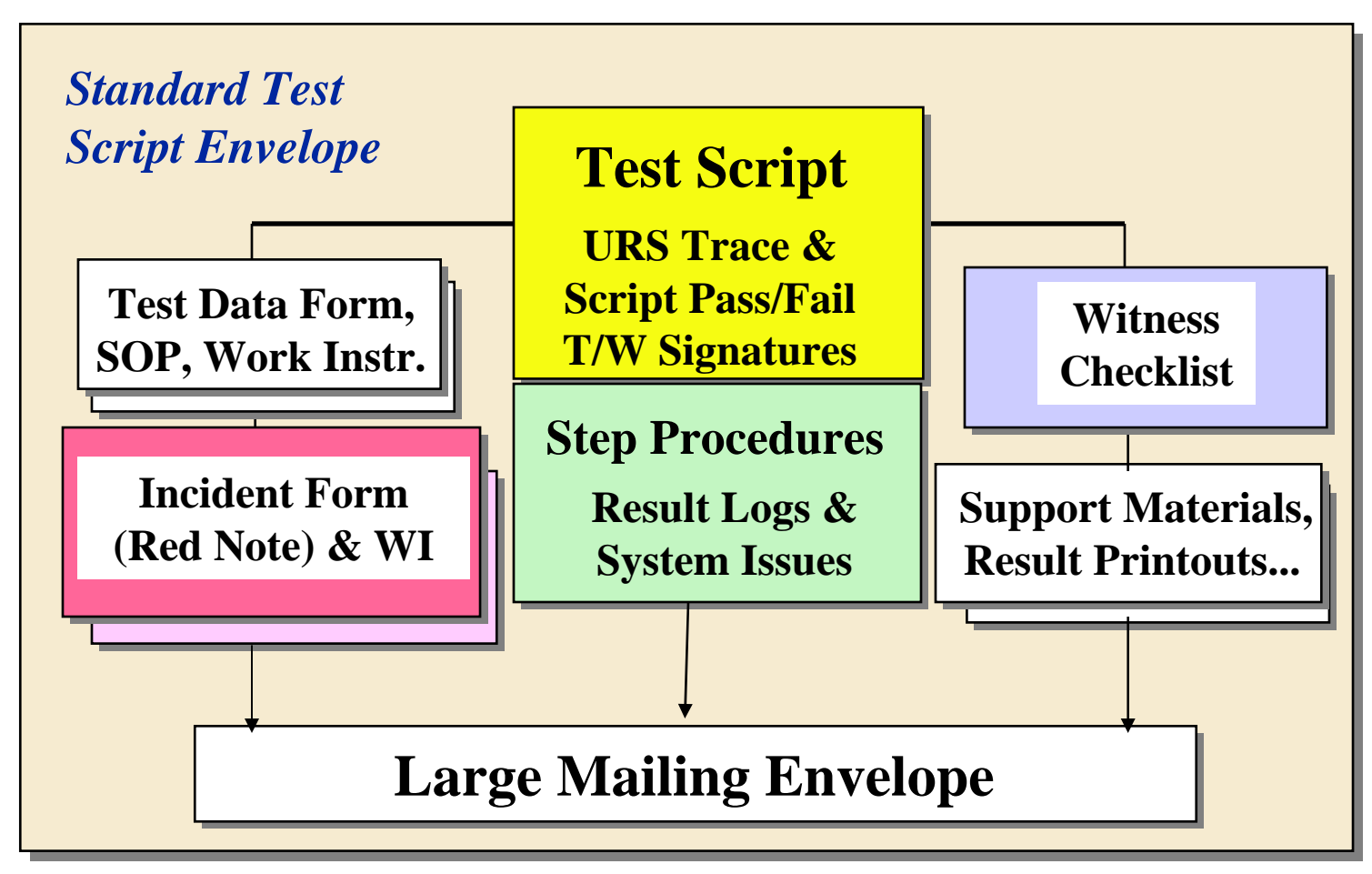

# **Step #6 - To Do's in Formal Testing**

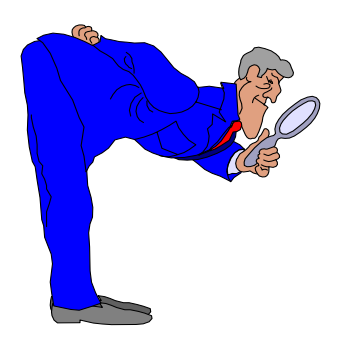

### **T.S. Envelope**

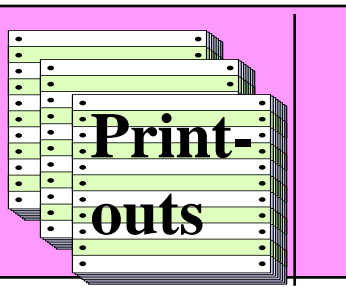

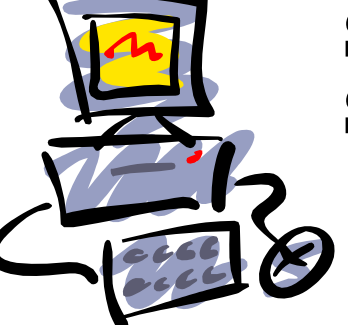

**System Setup**

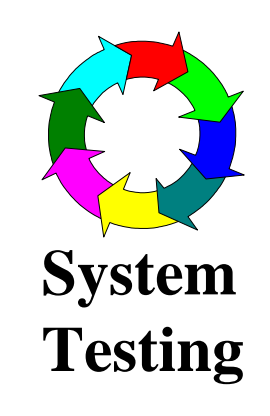

- 1. Check script, logs, data, & testing area.
- 2. Record all system responses as they occur.
- 3. Use only indelible ink to record results.
- 4. Correct with single line through record & new result next to it. Initial, date & explain.
- 5. Draw single line through unused log spaces.
- 6. Label, sign & date all printouts or CD/diskettes.

# **Step #6 - The Don'ts in Formal Testing**

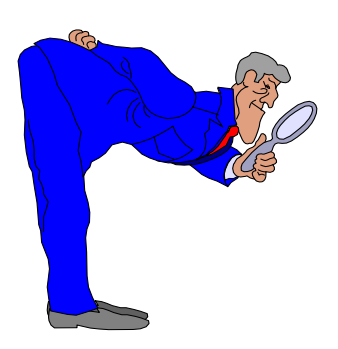

### **T.S. Envelope**

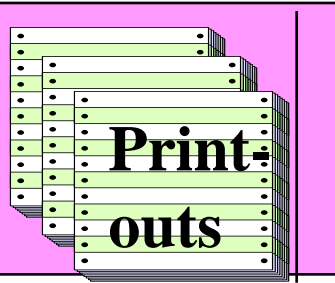

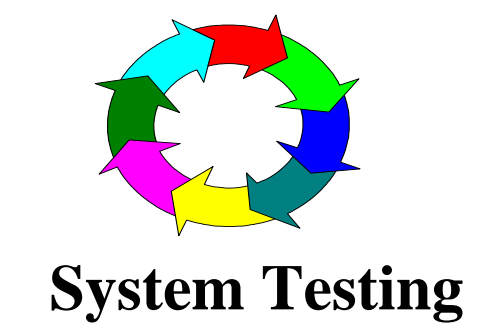

- 1. Don't use pencil or other erasable media.
- 2. Don't correct by using white-out or scribble over to obliterate prior result.
- 3. Don't use check marks, dittos, Y/N or other abbreviations. Write results & comments in full.
- 4. Don't leave large blank spaces in result logs. Line through.
- 5. Don't forget to sign & date all output documents & logs.

# **Witness Participation in Testing**

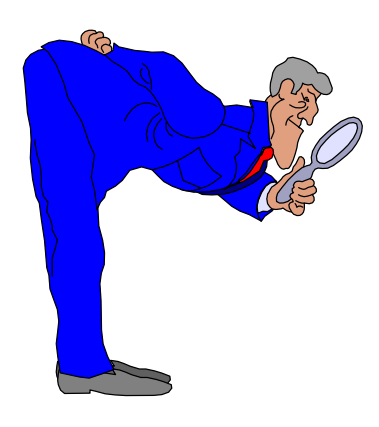

### **T.S. Envelope**

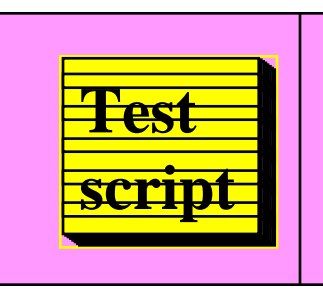

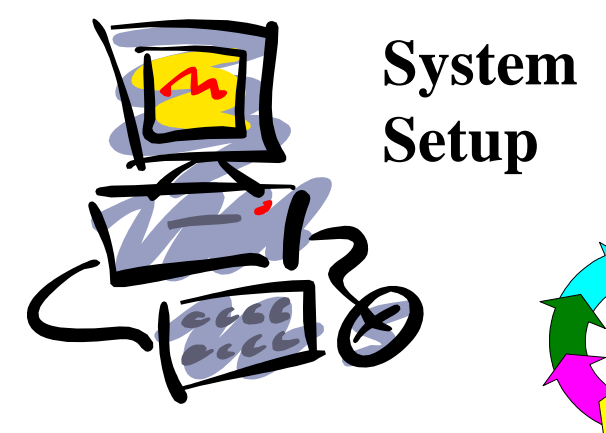

- 1. Checks contents of T.S. Envelope with Tester for completeness and understanding.
- 2. Checks System Setup with Tester for logon access. Watches start of first testing step.
- 3. After testing, T.S. Envelope is re-examined. Checks Test Script and printouts for completeness, signatures, dates and labels.

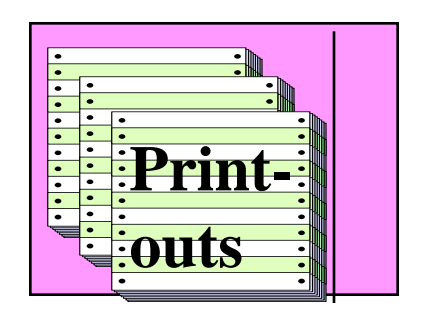

**System** 

**Testing**

**T.S. Envelope**

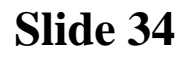

### **Step #7 – Prepare a Test Summary Report**

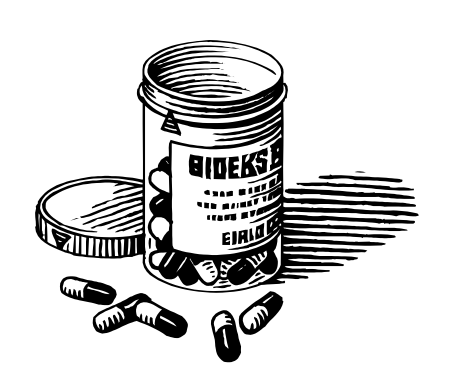

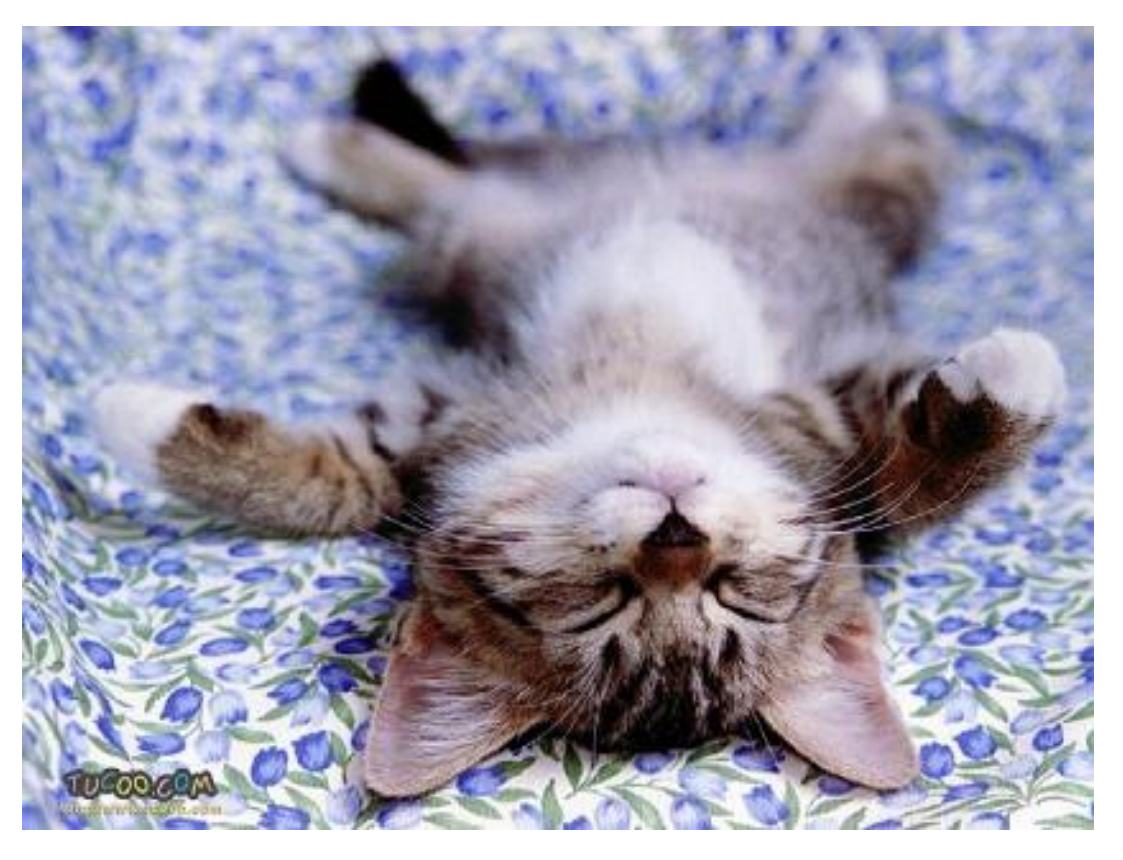

*Testing is finished at last!!*

# **Reporting on Test Results**

### **Prepared and maintained by Site User Team**

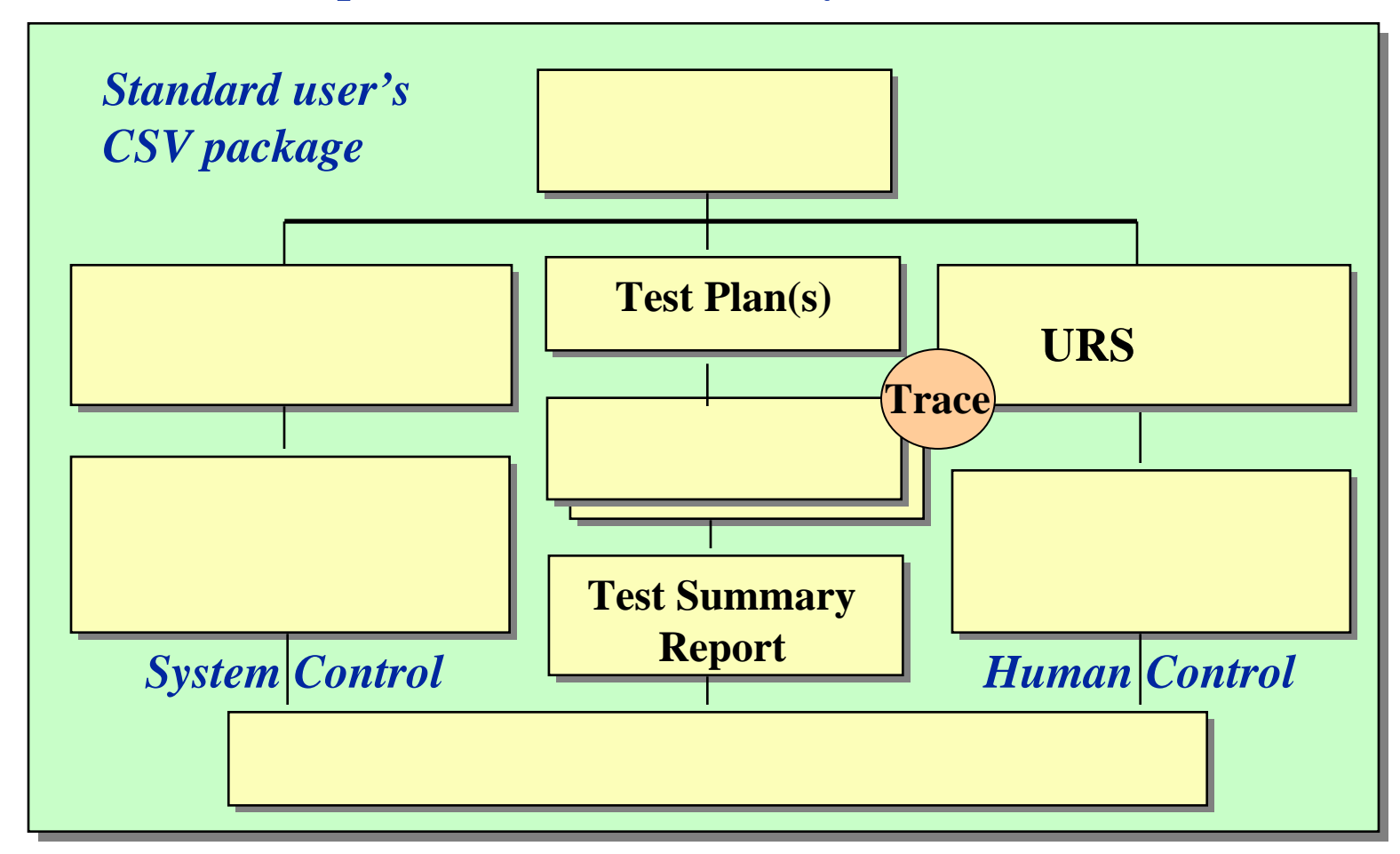

# **Test Plan Summary Report**

### **IEEE Std. 829-1983 Adapted**

**1. Test Summary Report Identifier - Unique ID traceable to associated Test Plan.**

**2. Summary - Describes items tested (application version), test environment (platform system), and test documentation used (Test Cases, Test Scripts, T.S. Envelope contents).** 

**3. Variances - States any deviations from Test Plan or Test Scripts and reason why.**

**4. Comprehensive Assessment - Discusses assumptions and limits to scope of testing. Were scope of testing and results obtained sufficient to assess system reliability? Discuss reasons for limits chosen.** 

# **Test Plan Summary Report**

### **IEEE Std. 829-1983 Adapted**

**5. Summary of Results - Gives table of testing results per Test Case. Table of anomalies and their resolutions. List of outstanding issues and risks (unresolved anomalies).**

**6. Evaluation - Pass/Fail conclusion based on test results and criteria in the Test Plan.** 

**7. Summary of Activities - Tester/Witness staffing, task list from Test Plan with updated status.**

**8. Approvals - Names, titles, signatures, dates and meaning of signatures.**

**9. Appendix - Table of Contents list for test documentation**

### **Step #7 - Store Test Results for Audit**

### **Prepared by Test Coordinator at Site**

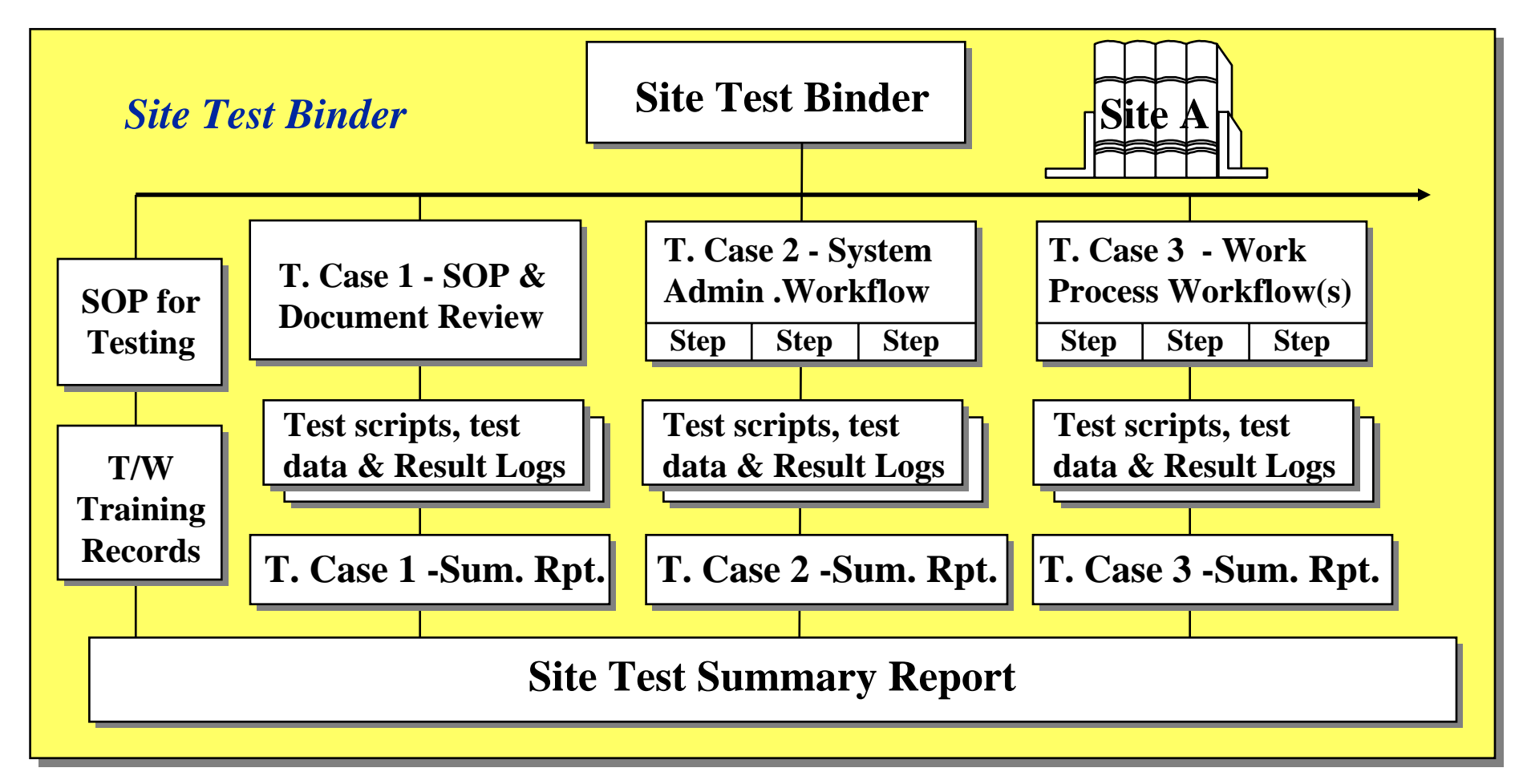

# **Step #8 – Write an Ongoing Test Plan**

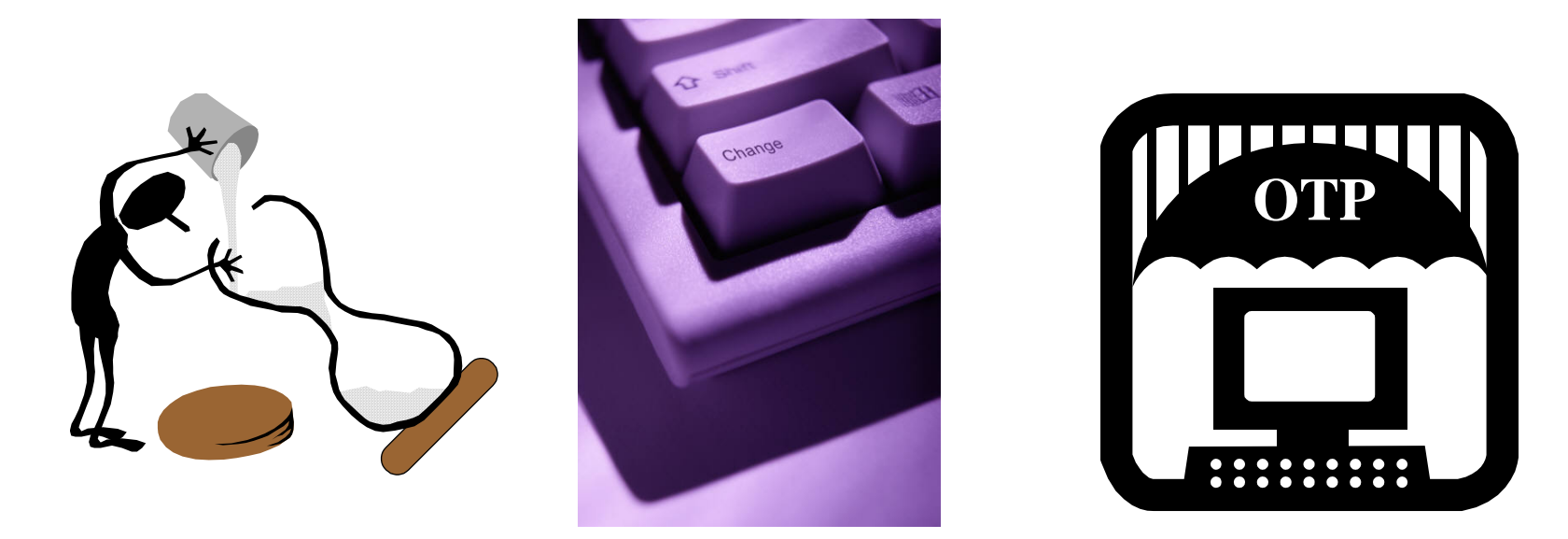

*Over time systems change. An Ongoing Test Plan sets up the process for maintaining a validated status as change occurs. It identifies major, moderate, and minor types of system change and corresponding degree of formal testing to be performed any validation tasks to be updated.*

### **Audit Points for Test Documentation**

- Test Plan was approved with or after Validation Plan approval date and before Test Script approval dates.
- Test Plan describes system to be tested, gives specific strategy for testing, and identifies tasks and roles responsible.
- All issues arising are recorded, tracked, and resolved.
- • Repeat testing is performed using a new copy of a script and the run number is identified.
- Test Script author is not tester or approver for same script.

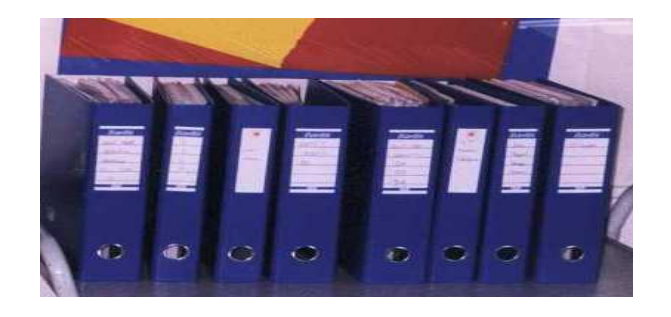

### **Audit Points for Test Documentation**

- •All printouts are labelled with tester ID, date, and script ID.
- •All log entries are made in indelible blue or black ink.
- •No abbreviations (P/F, Y/N), ditto or check marks were used.
- $\bullet$  Signature page identifies names, initials, signatures, and Tester/Witness roles.
- Test Script identifies Requirements being tested, Testing Site, Test Run, Author, Approver, Tester, Witness and overall conclusion.

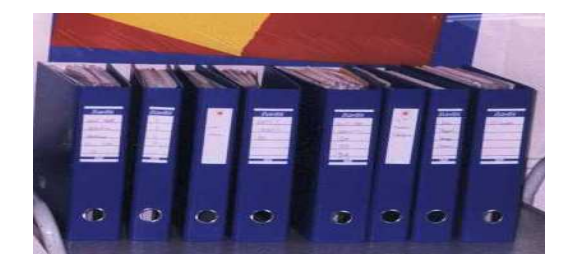

### **Audit Points for Test Documentation**

- $\bullet$  Test Summary Report clearly describes what happened, how problems were handled, who was responsible, and how the Test Plan was followed or what deviations were made and why.
- $\bullet$  Test Summary Report should show that test execution was consistent with Test Plan strategy.
- PQ testing uses GXP work process SOPs and work instructions to test their suitability for working with the system.
- IQ testing uses IT Dept. SOPs and work instructions to test their suitability.

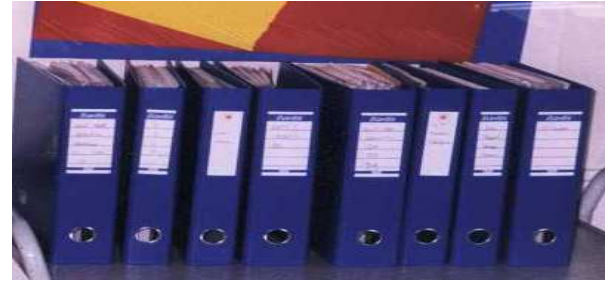

## **Formal Testing Major Themes**

### **MANAGEMENT CONTROL**

- •Formal Testing Practices SOP
- • Approved Test Plans, Test Scripts, & Test Summary Reports
- •Anomaly Tracking Process
- •User & Support Documents

### **DATA INTEGRITY & PRIVACY**

- •Tester & Witness Signatures
- $\bullet$ Result Logs in Indelible Ink
- •IQ for Automated Testing Tools
- •Security & Disaster Recovery Tests
- •Audit Trail Tests

### **SYSTEM RELIABILITY**

- •Requirements & Specifications
- • Trace Matrix – Tests to Requirements
- • Defined Acceptance Criteria in Test Procedure
- •Limits, Logic & Problem Testing

### **AUDITABLE QUALITY**

- •Approved Plans & Reports
- $\bullet$  Traceable test coverage for all Requirements & Specifications
- •Documented Anomaly Resolution
- •Independence of Testing Process

# *ASQ FD&C GMP Quality Conference*

**Thank You!**

**Merci Tak, Tack, Takk Gracias Obrigado Spasibo Nandri** 

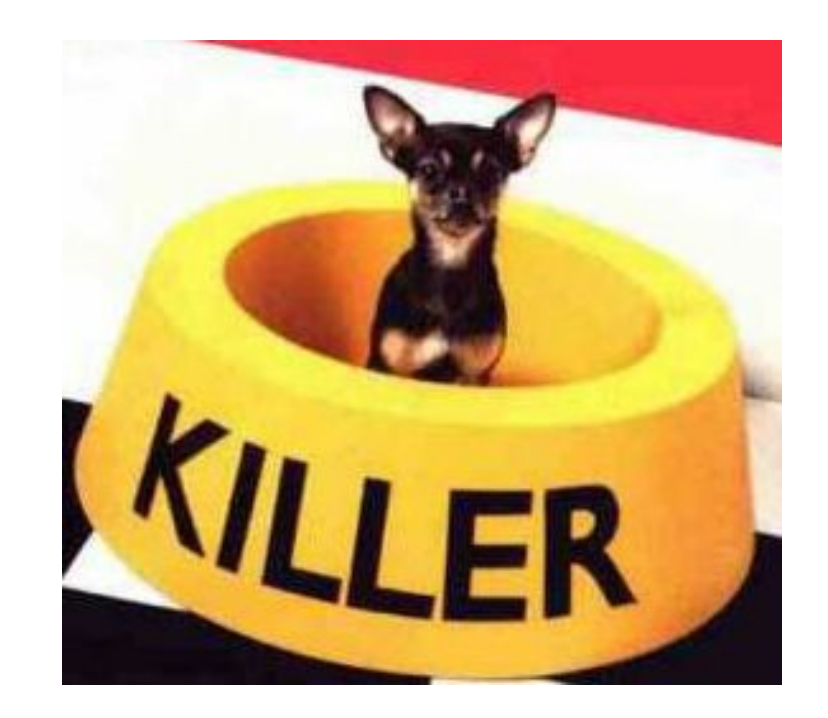

**Cobjai** *It's the little things that can bite you in an audit of test records!*

*Common Sense Computer Validation*

### *How would you answer these questions?*

The software supplier has tested this software a lot and other people have bought it and are using it, so why do we have to validate it with our own testing?

Why test off the shelf systems that everyone else is using in their businesses?

Why must end users be involved in the PQ testing?

Can't IT or outside testing folks do the job for us?

Our job is our work process, how should we know what to do for testing a computer system?

# *Any Questions or Comments?*

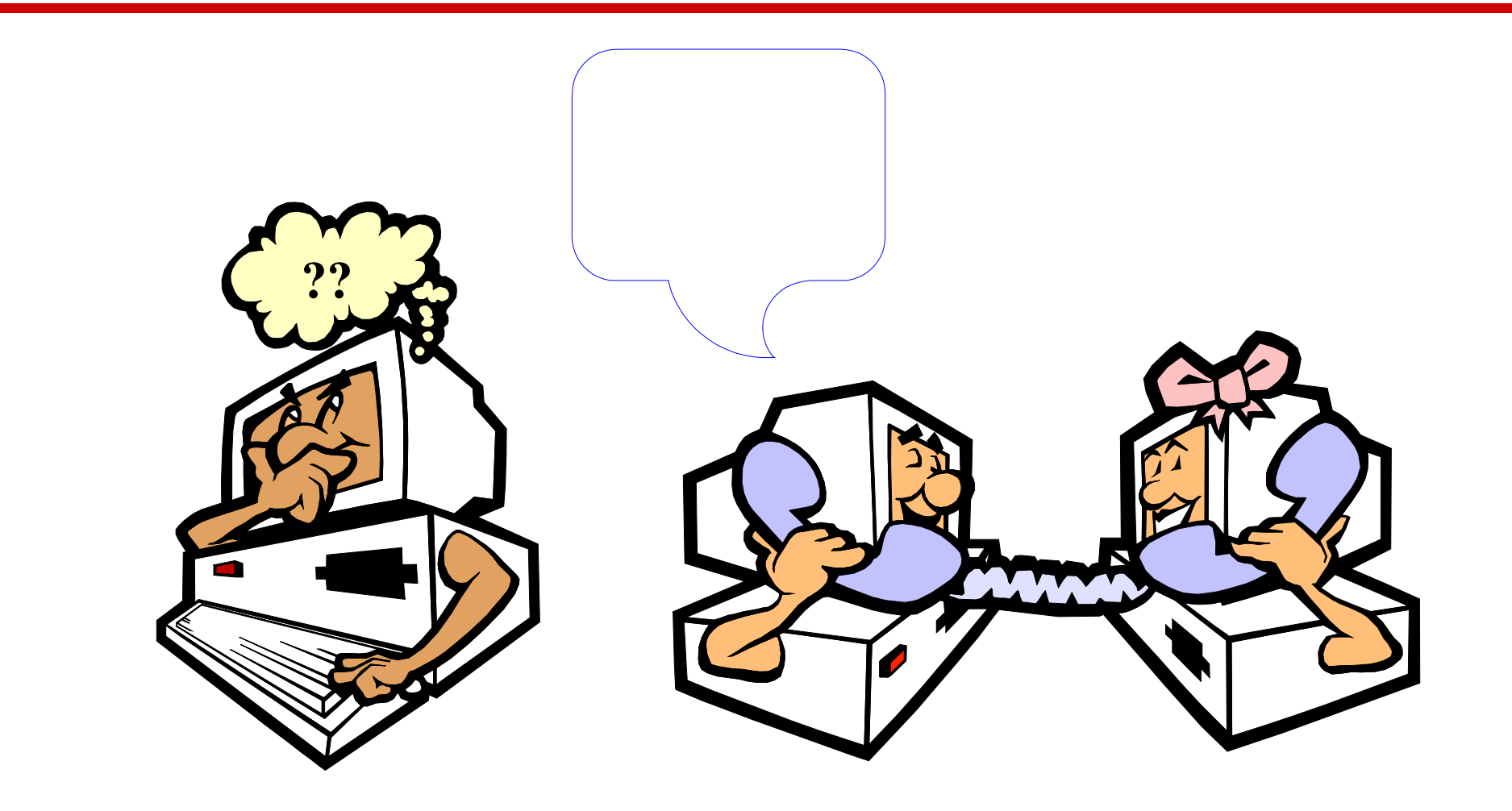